# **JavaFX 1**

## Introduction to JavaFX

Structured Programming 1110/1140/6710

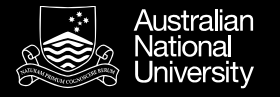

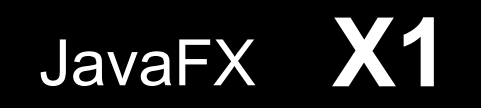

#### JavaFX

- Designed for rich client applications
	- Graphics, UI's, video, audio, etc.
- Java APIs
	- *Not* to be confused with JavaFX 1.x, which is a scripting language, not a Java API
	- Java 8-10, integrated with JDK
	- Java 11, JavaFX is separately bundled, and must be separately installed
- Replaces Swing
- JavaFX HelloWorld

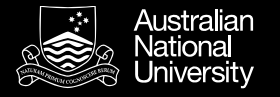

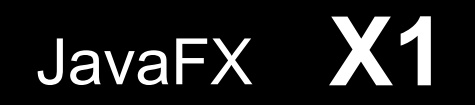

### JavaFX

- Extend javafx.application.Application
	- Override the start() method
- Stage
	- Think of it as a window
- Scene
	- Container for a scene graph
- StackPane
	- *Organizer* of nodes in scene graph
	- Others include FlowPane, TilePane, GridPane, etc

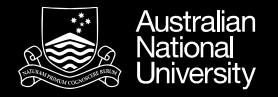

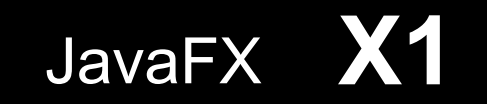

#### Java FX Scene Graph

Tree of nodes, with a single 'branch' at the root

- branch (may have children e.g. Group, Region)
- leaf (may not have children e.g. Rectangle, Circle)

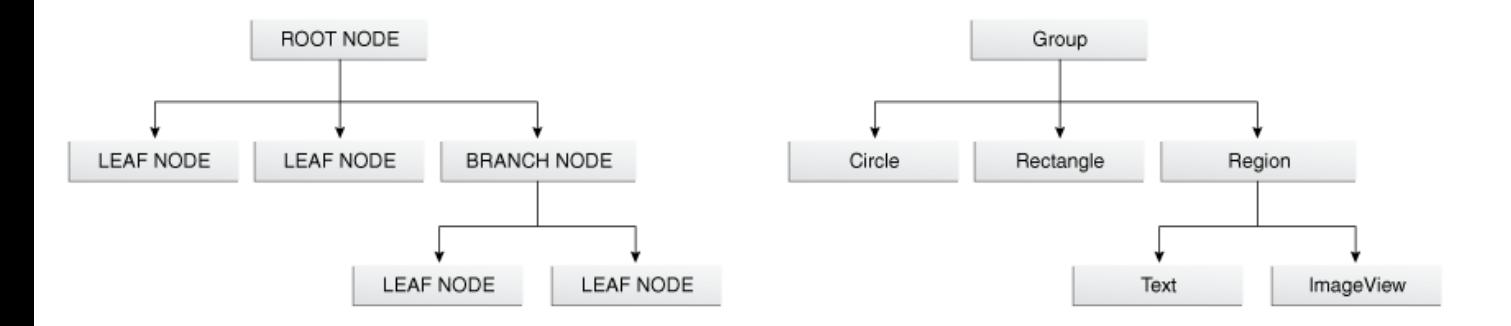

Copyright Oracle (http://docs.oracle.com/javafx/2/scenegraph/jfxpub-scenegraph.htm)

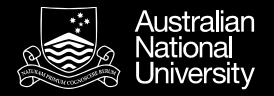

}

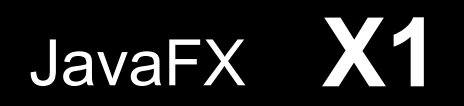

#### Nodes and Properties

#### Can set node properties programmatically:

```
Text message = new Text("Hello");
message.setFont(Font.font("Tahoma", 
FontWeight.NORMAL, 40);
message.setFill(Color.RED);
```
#### or declaratively using FXML / CSS:

```
#text {
  -fx-font-family: Tahoma, sans-serif;
  -fx-font-style: normal;
  -fx-font-size: 40;
  -fx-fill: red;
```